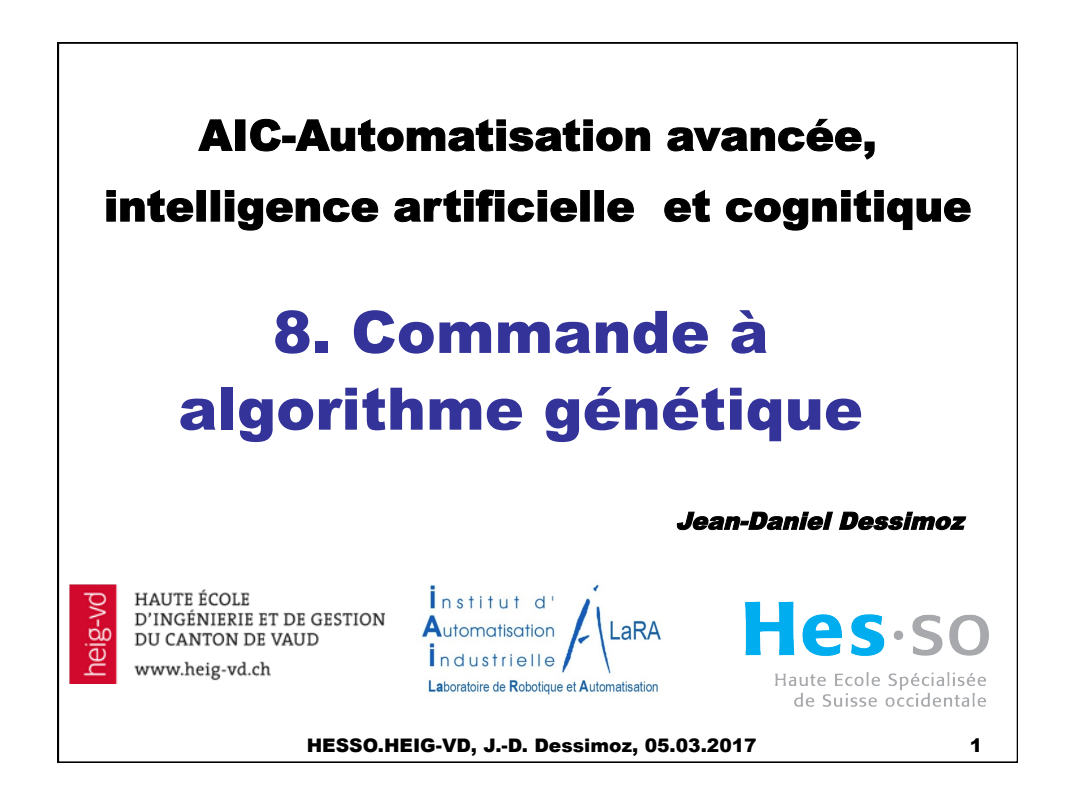

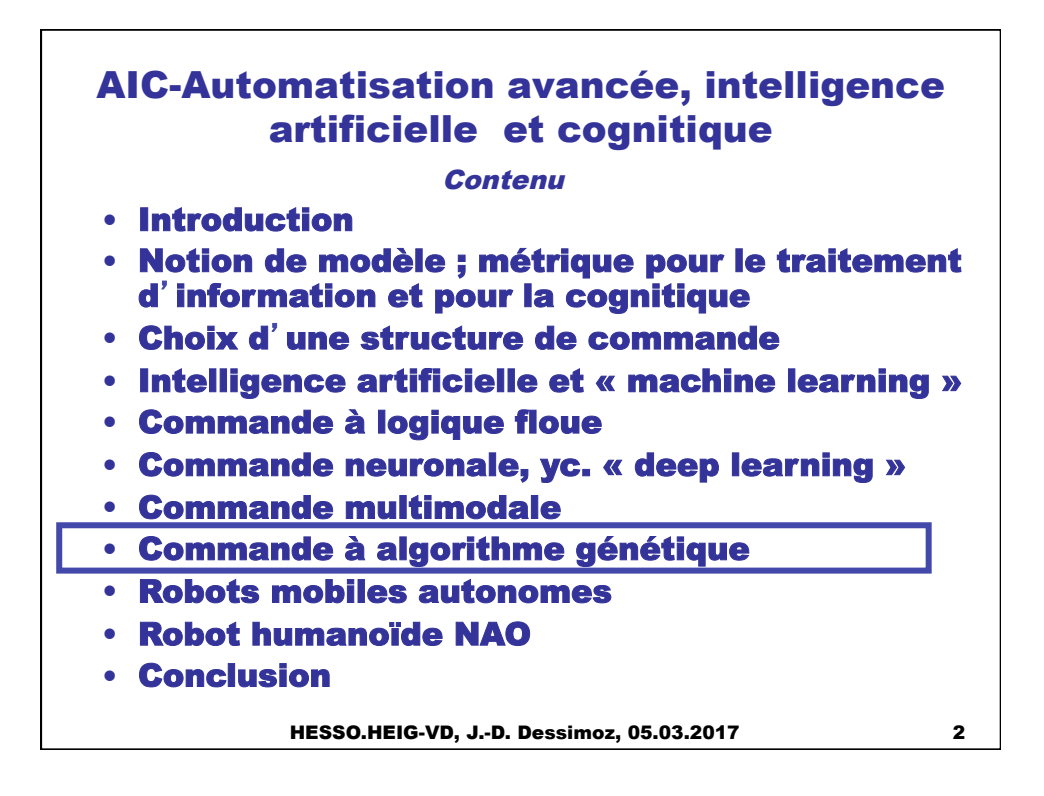

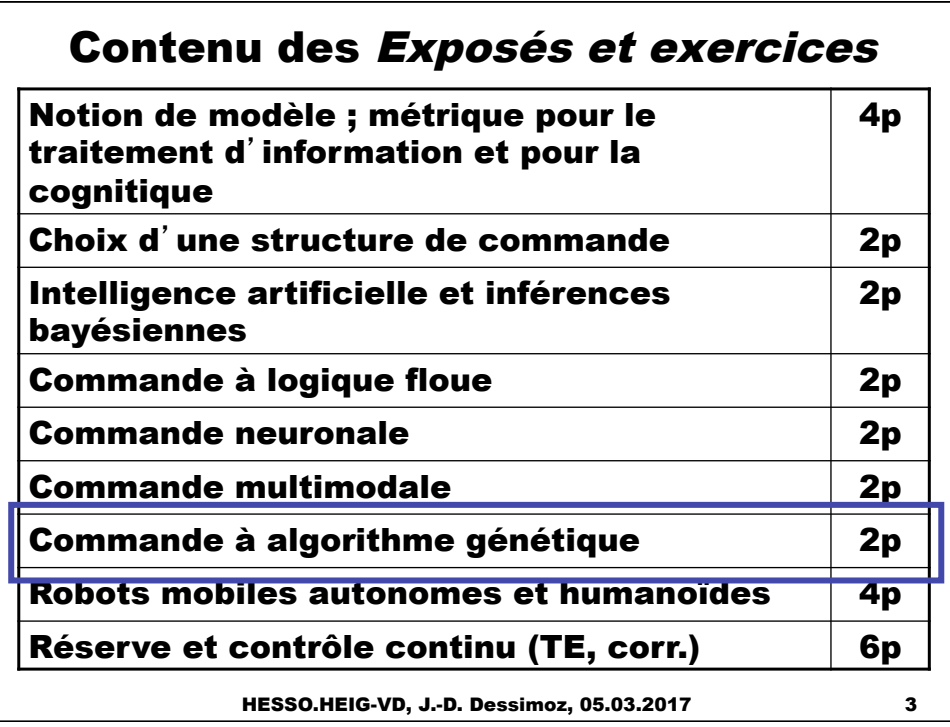

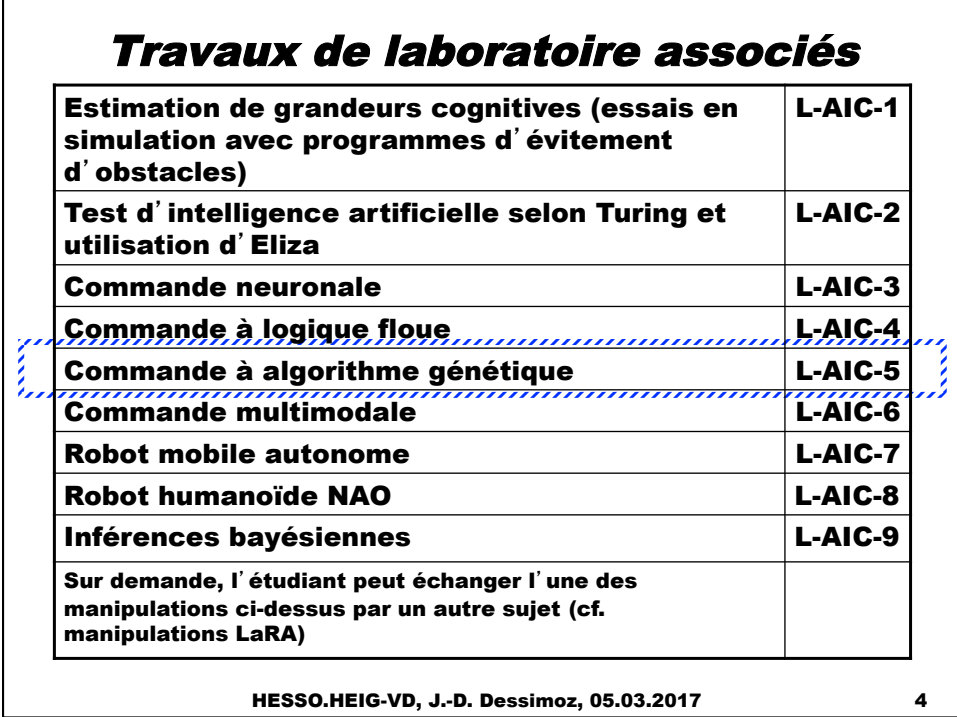

## AIC-Automatisation avancée, intelligence artificielle et cognitique

## Contenu

- Introduction
- Notion de modèle ; métrique pour le traitement d'information et pour la cognitique
- Choix d'une structure de commande
- Intelligence artificielle et « machine learning »
- Commande à logique floue
- Commande neuronale, yc. « deep learning »
- Commande multimodale
- Commande à algorithme génétique
- Robots mobiles autonomes
- Robot humanoïde NAO
- Conclusion

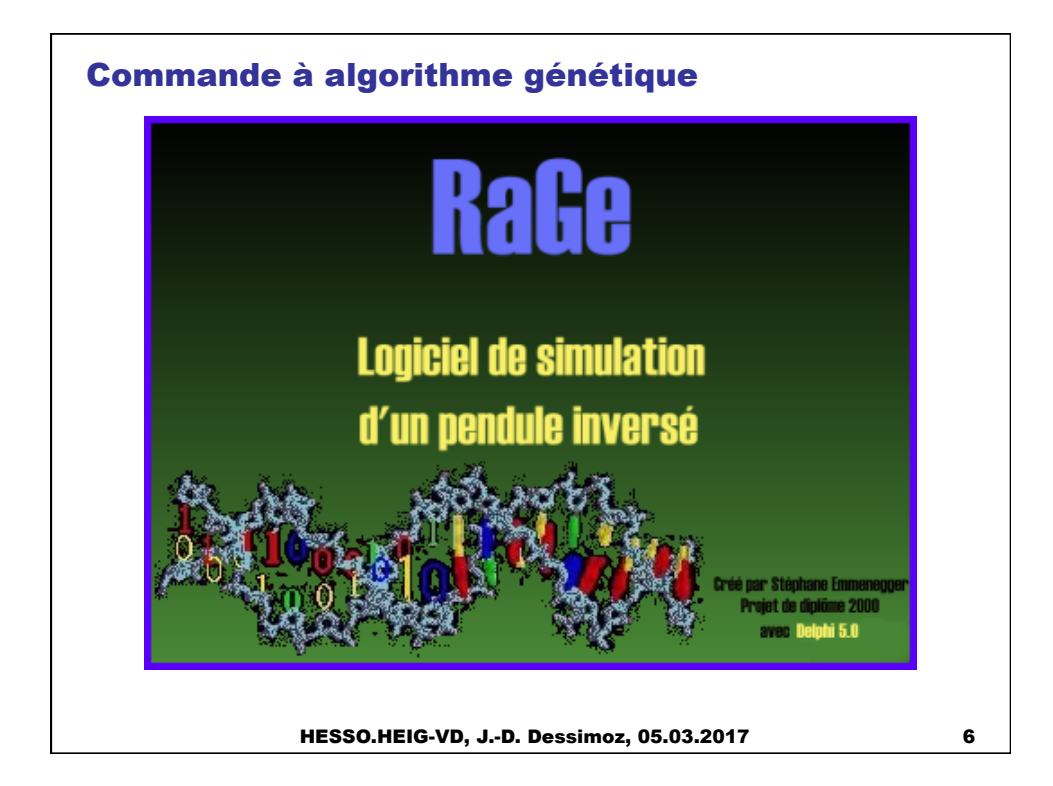

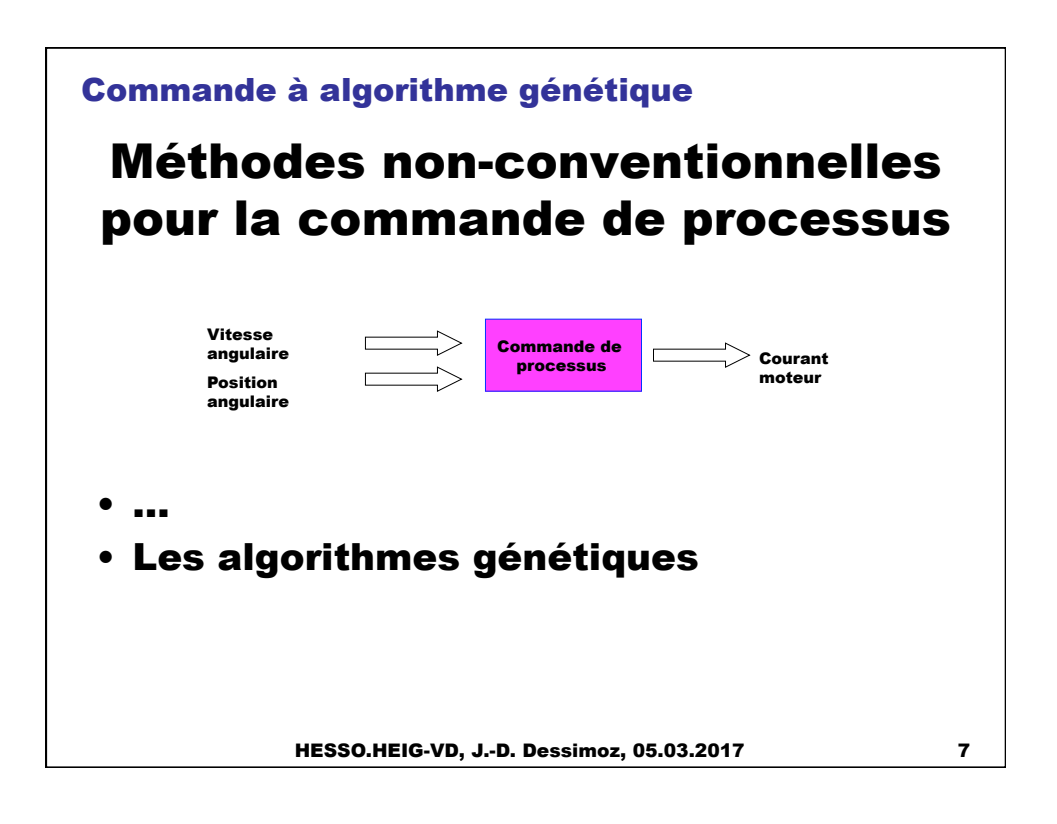

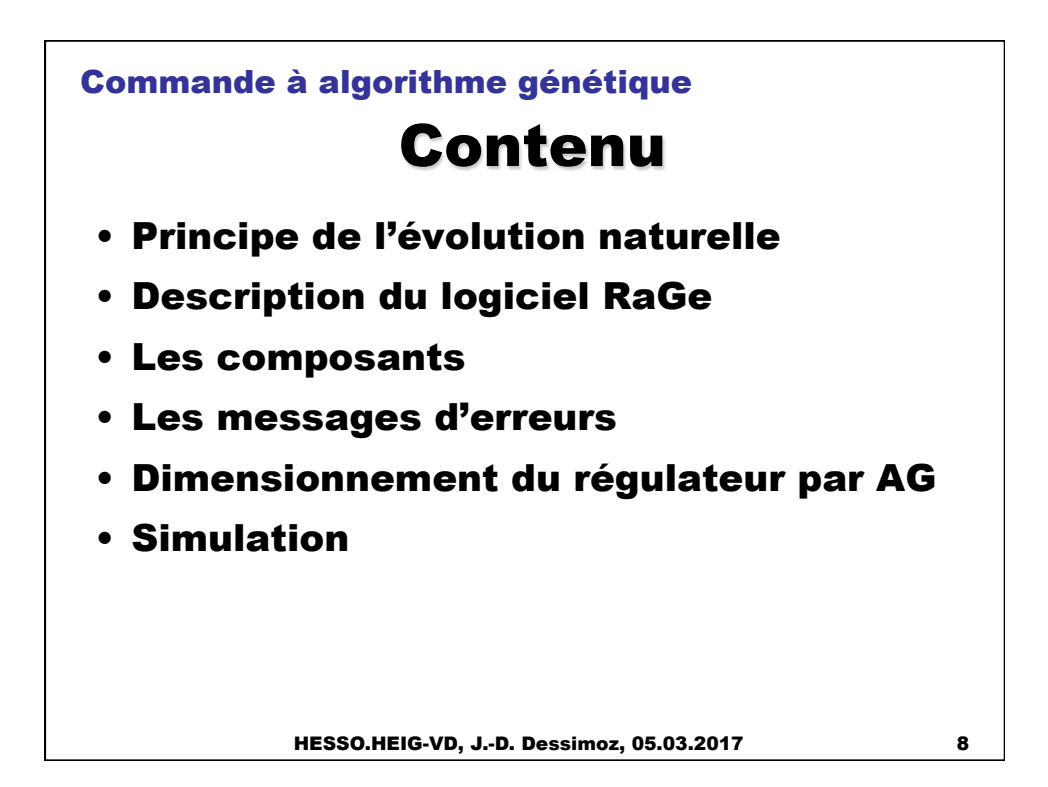

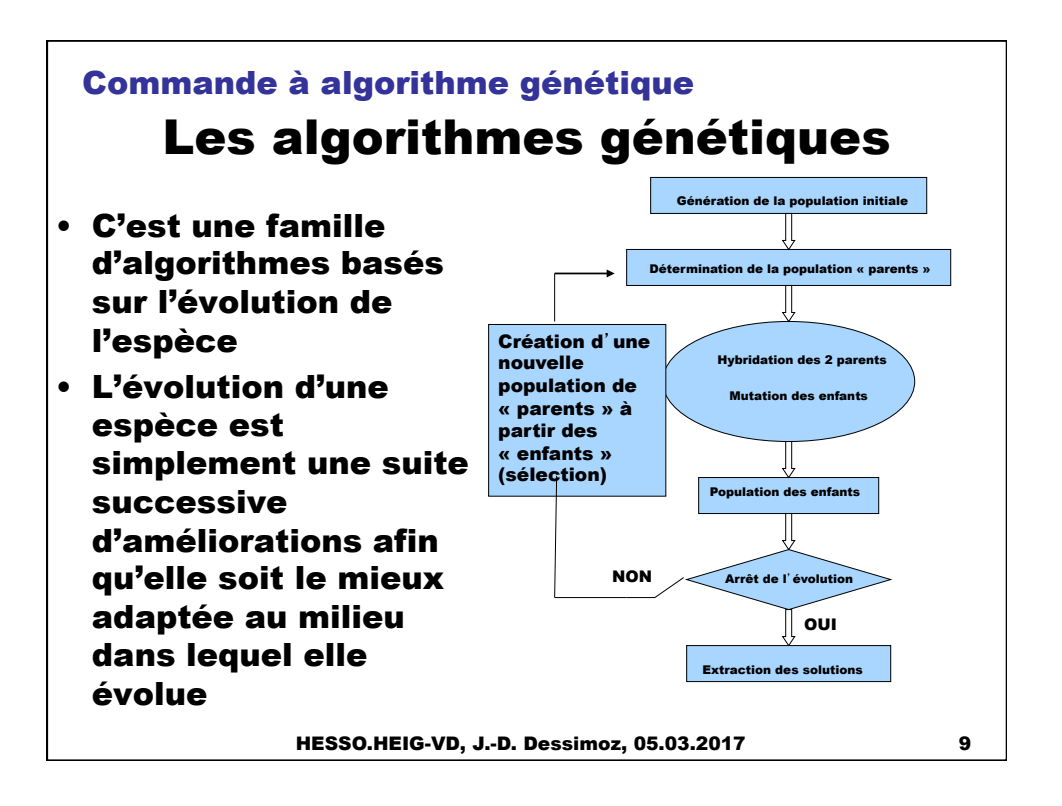

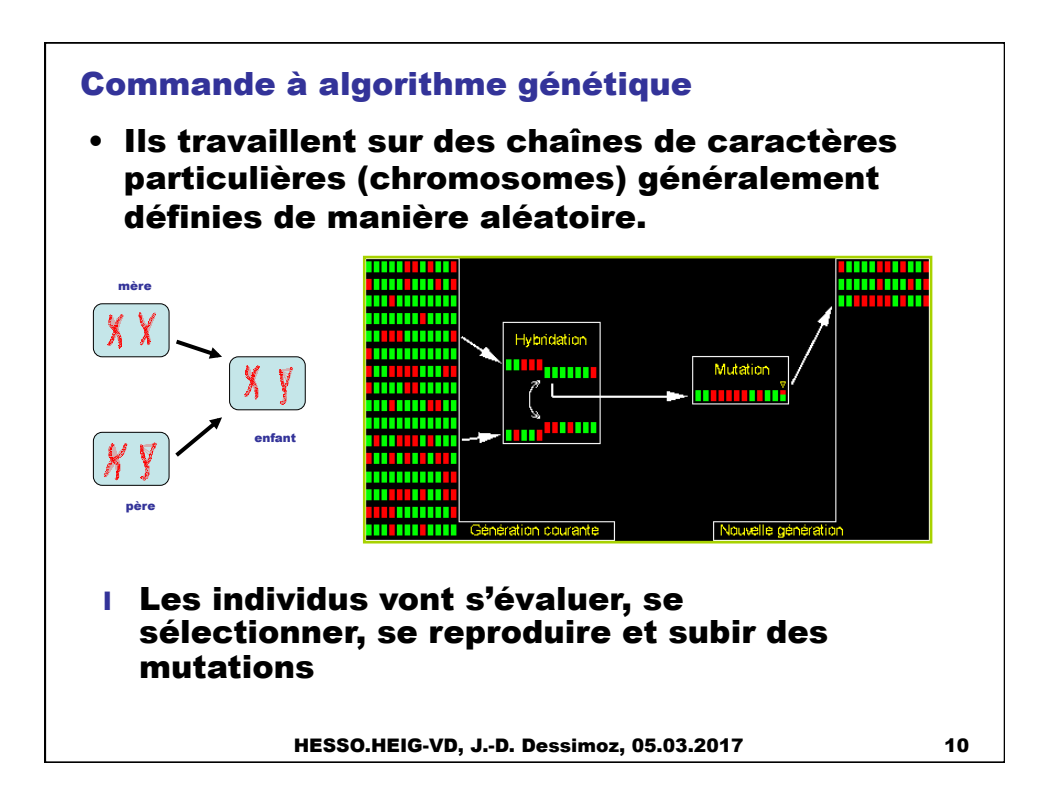

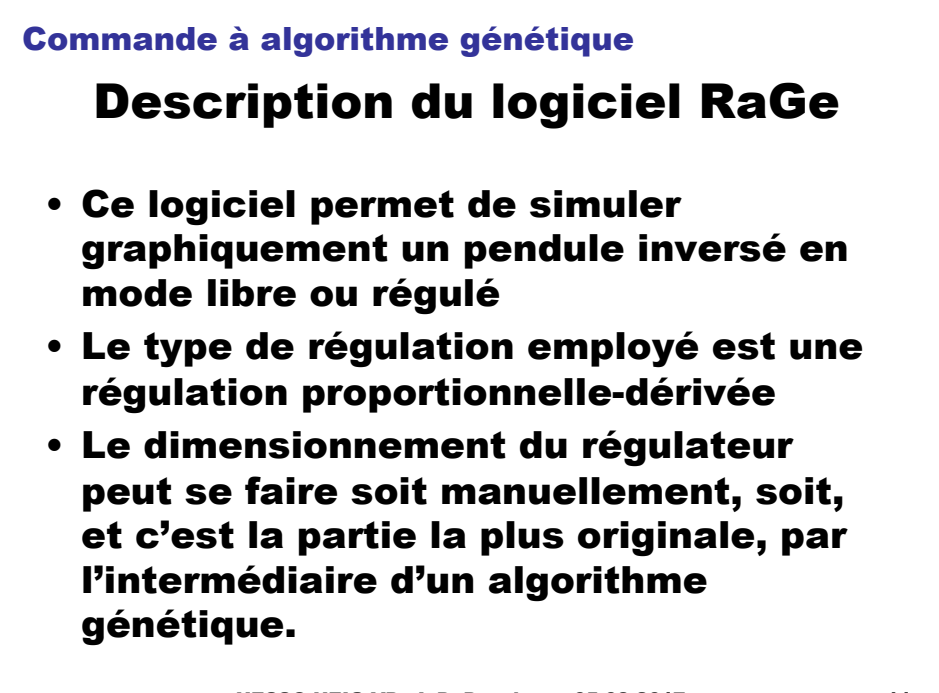

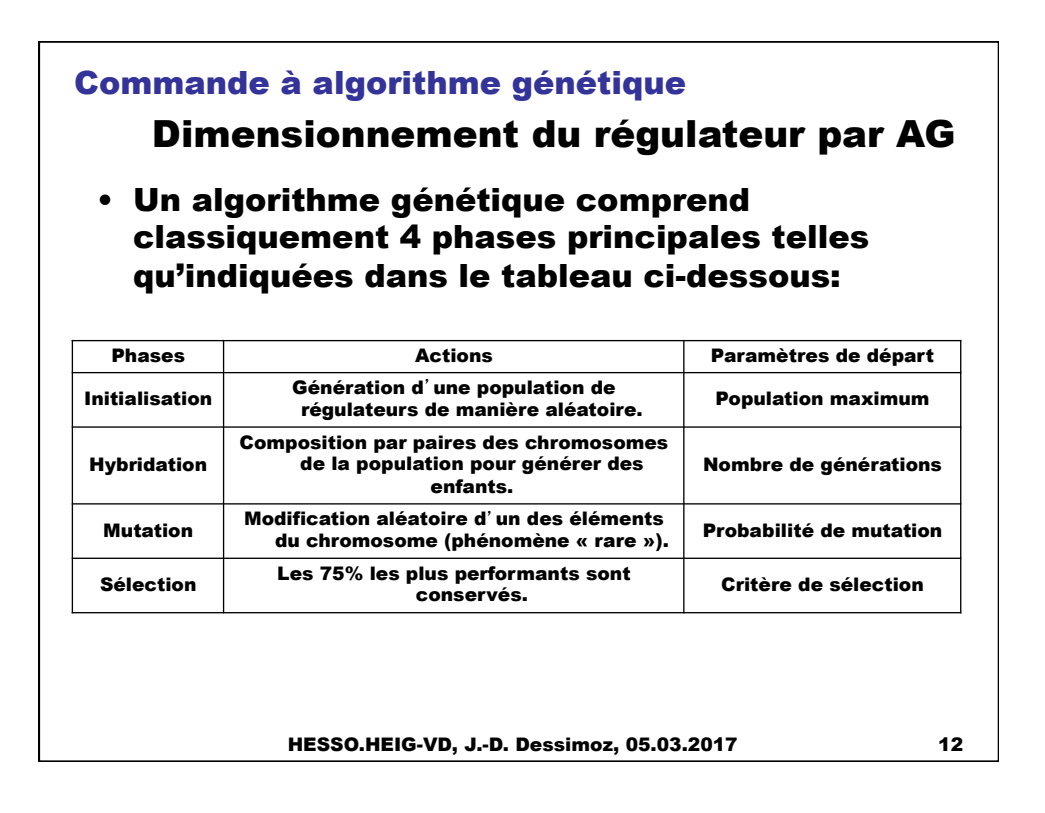

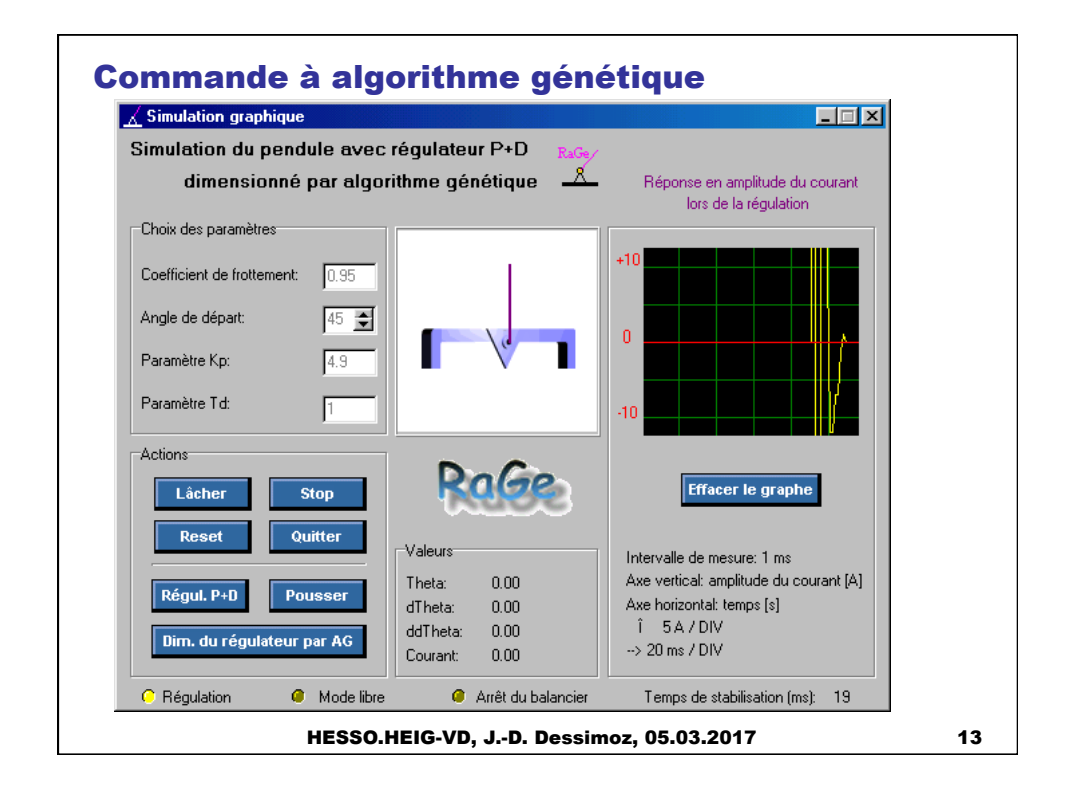

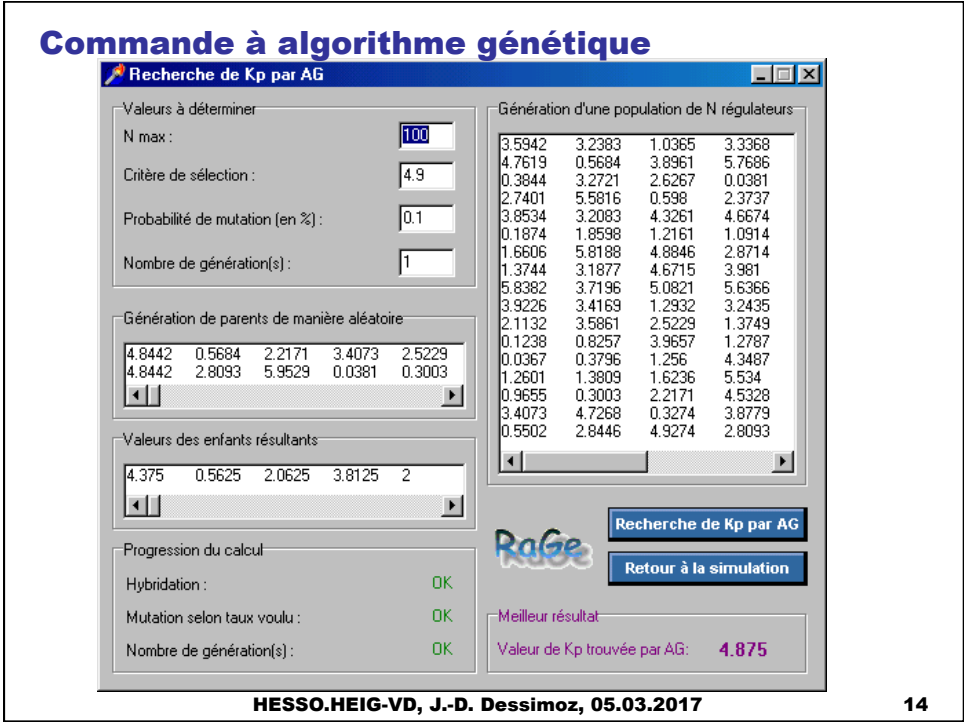

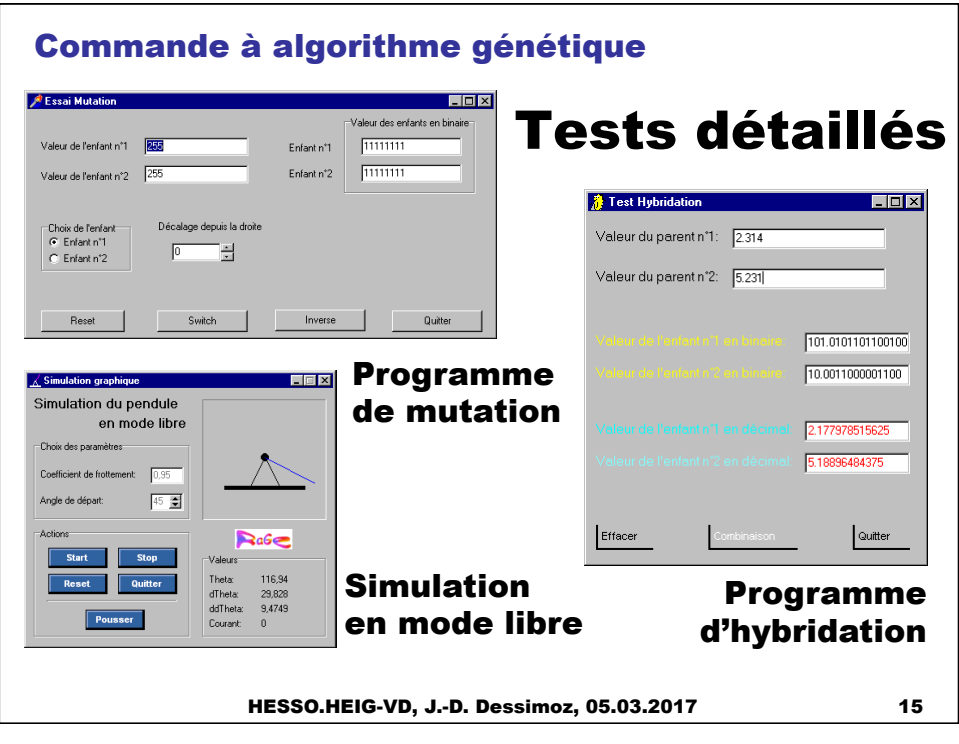

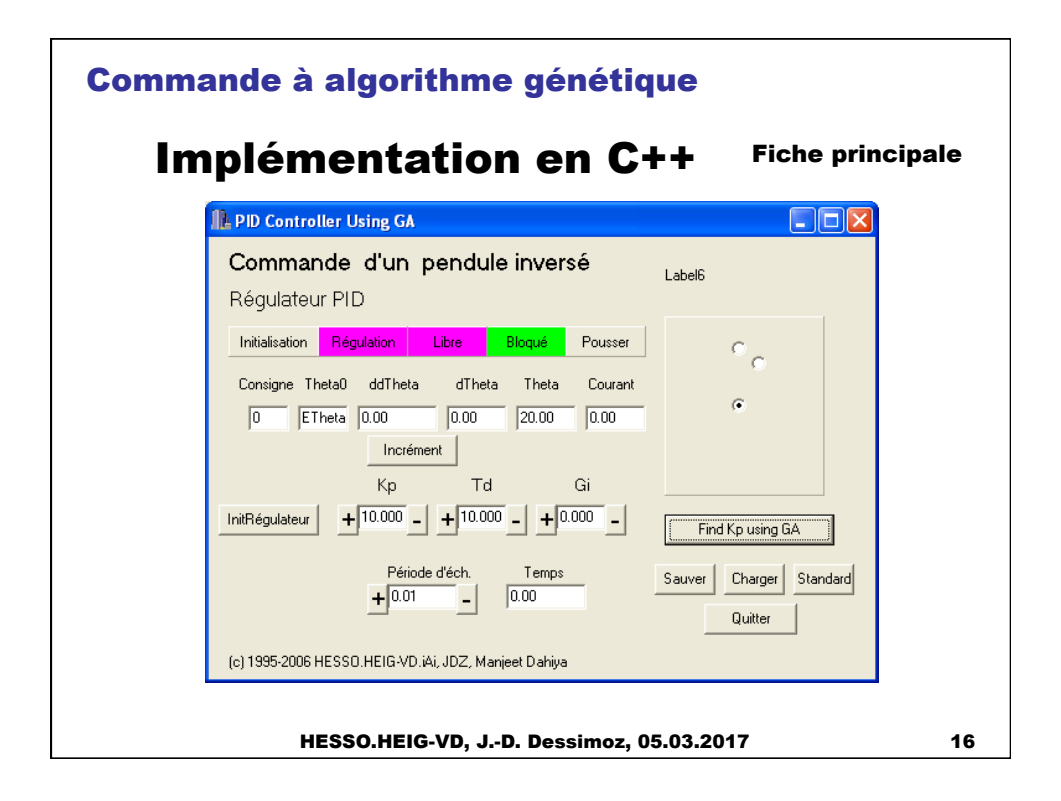

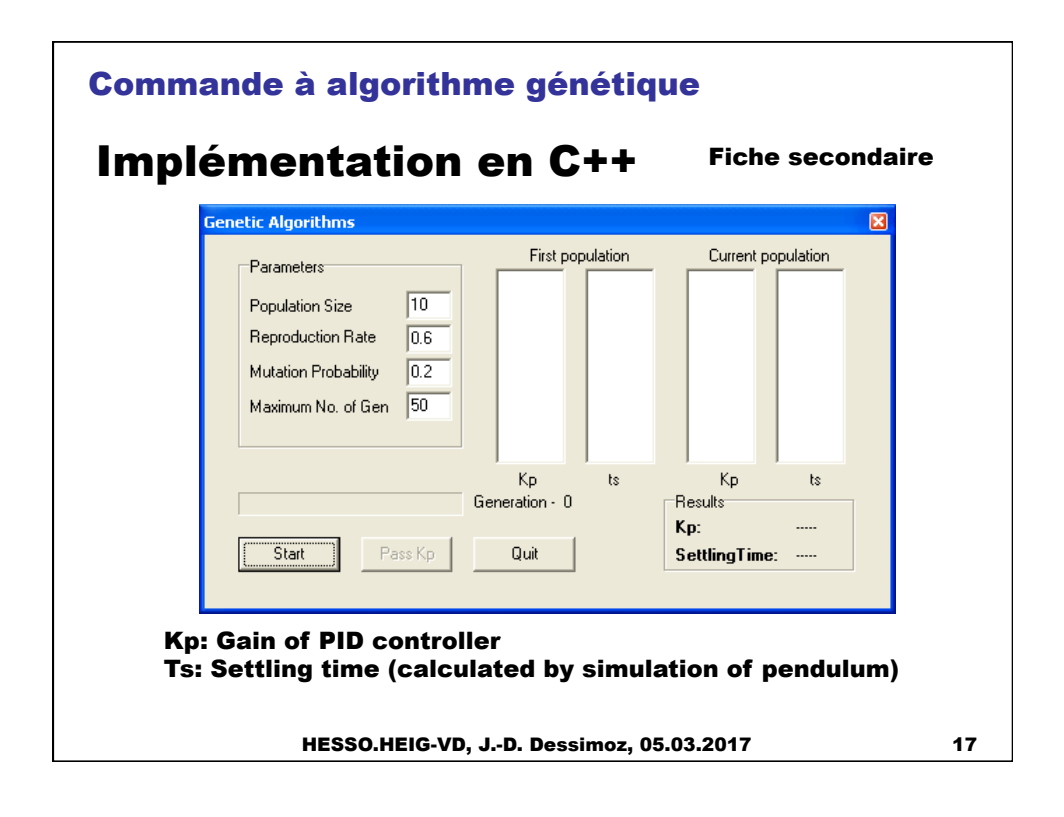

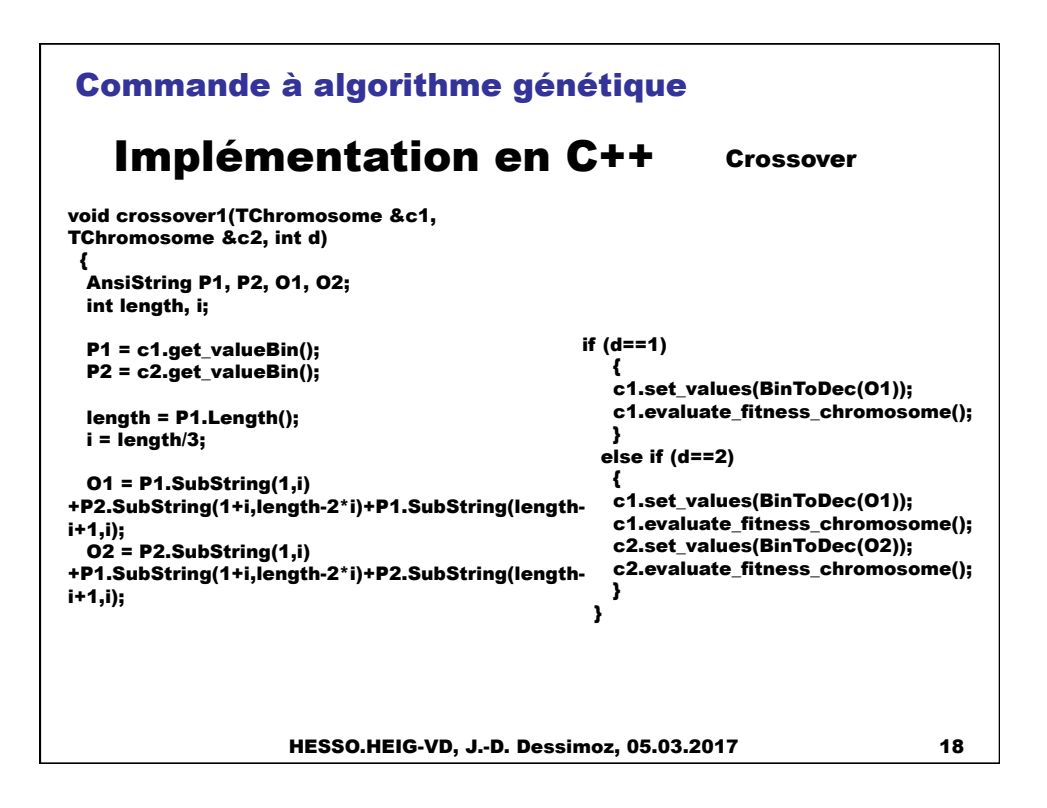

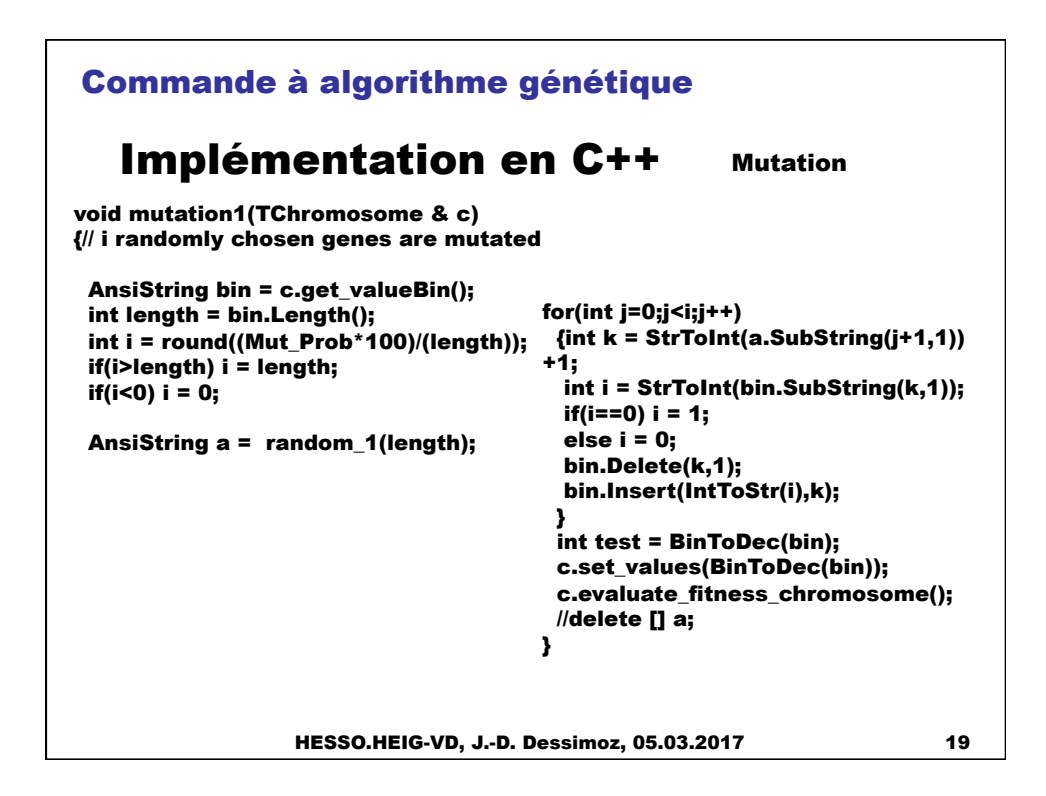

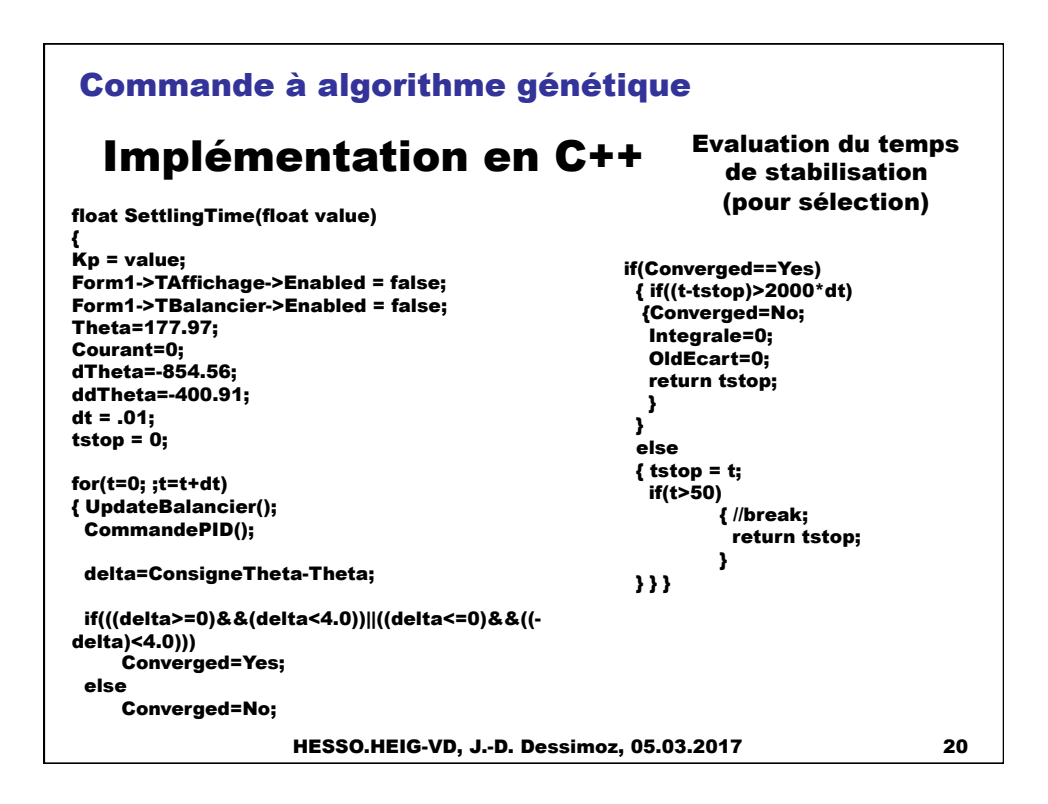

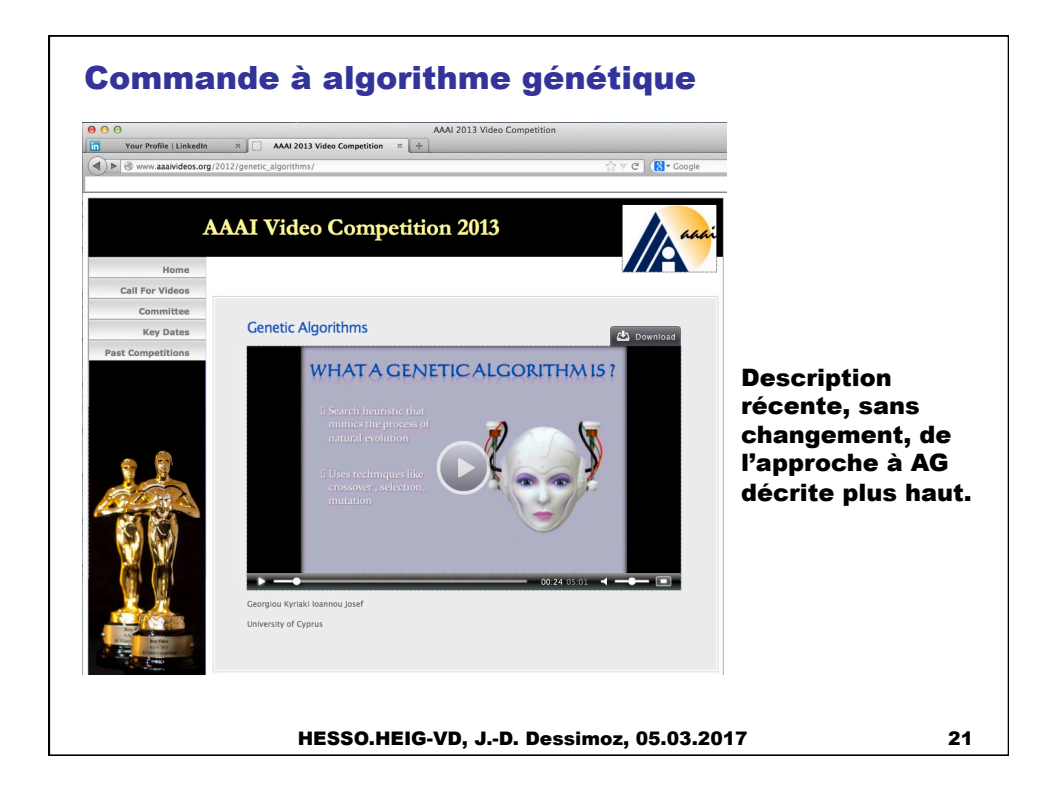

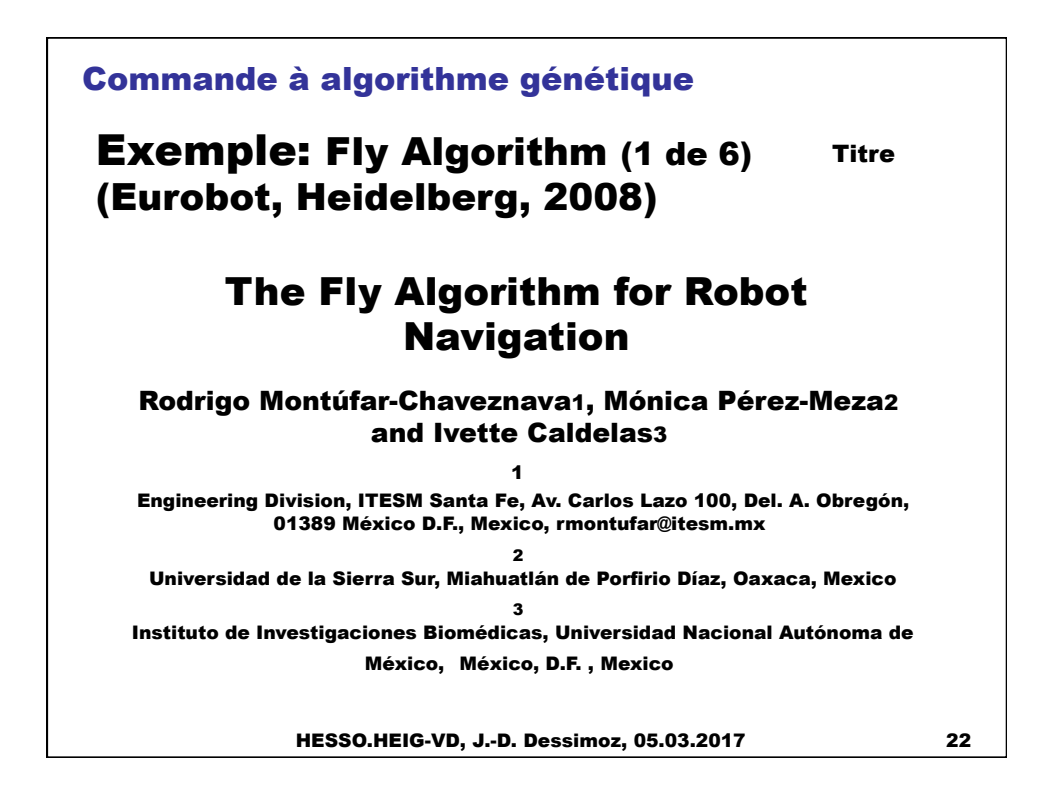

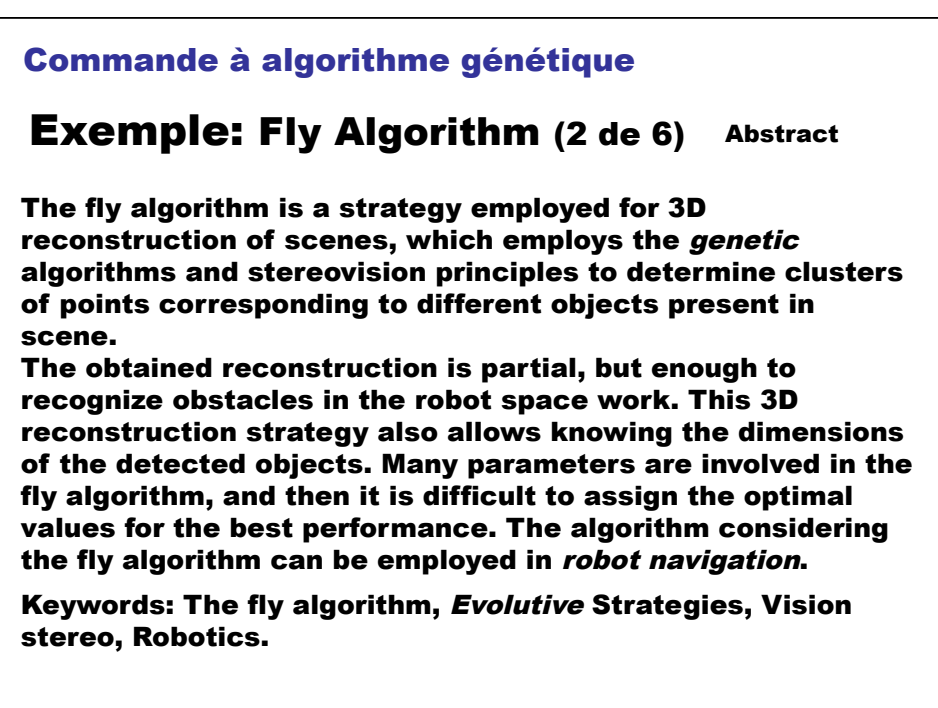

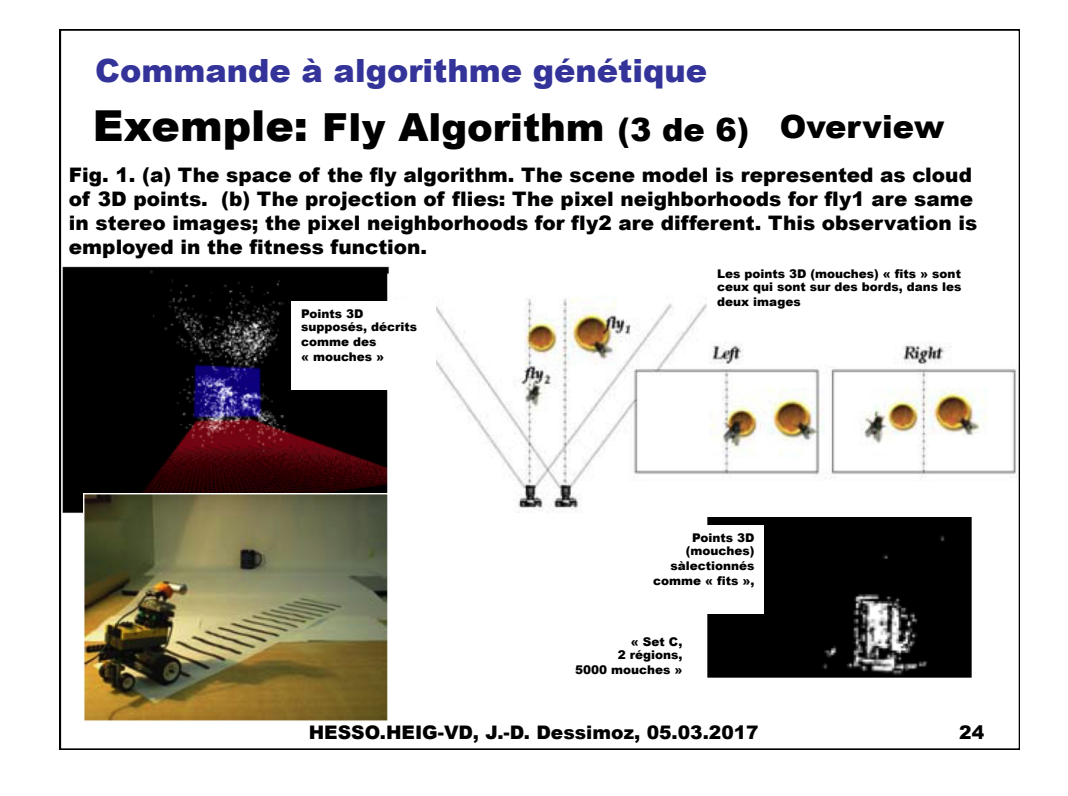

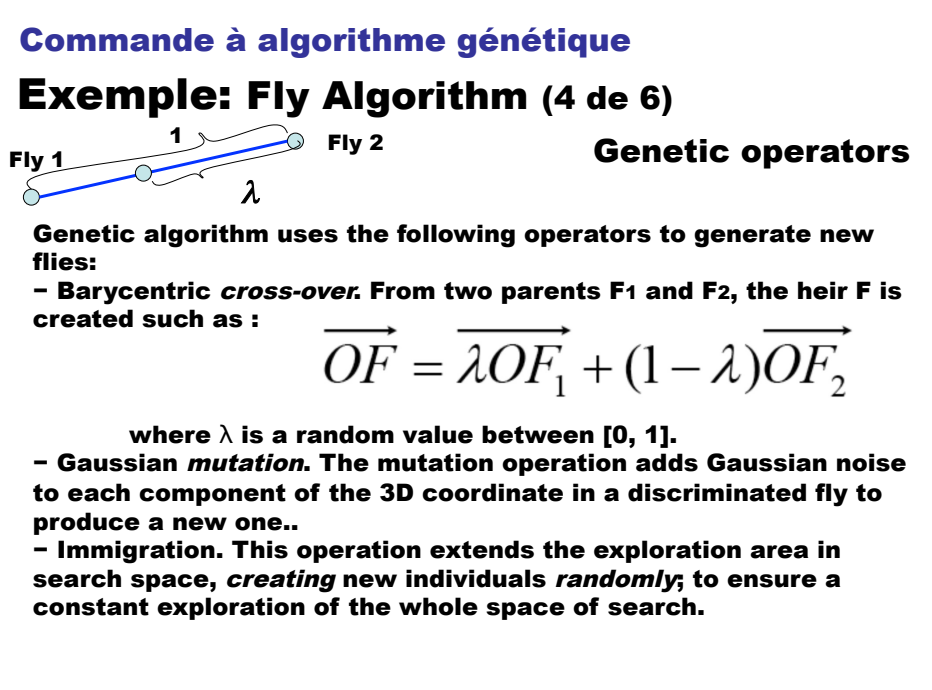

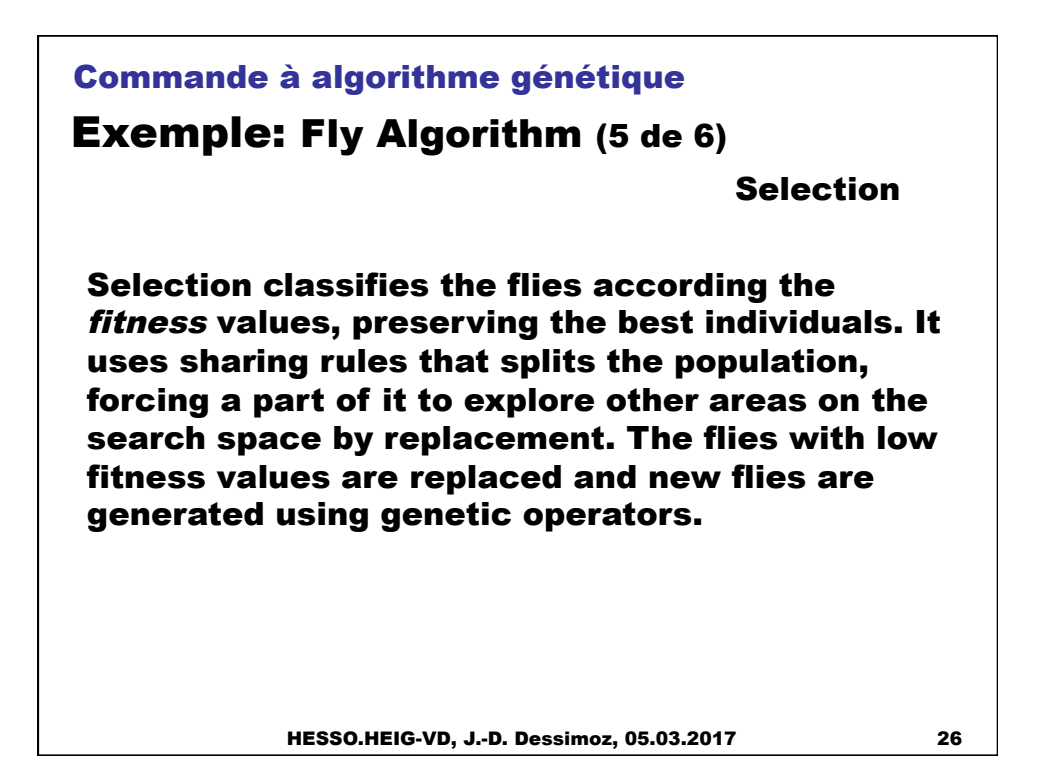

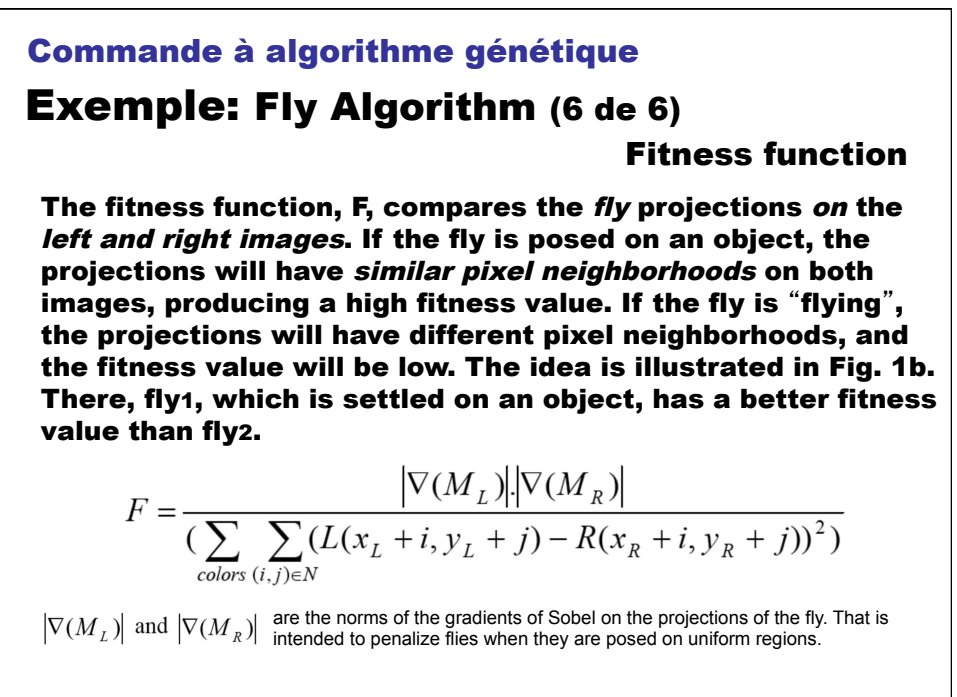

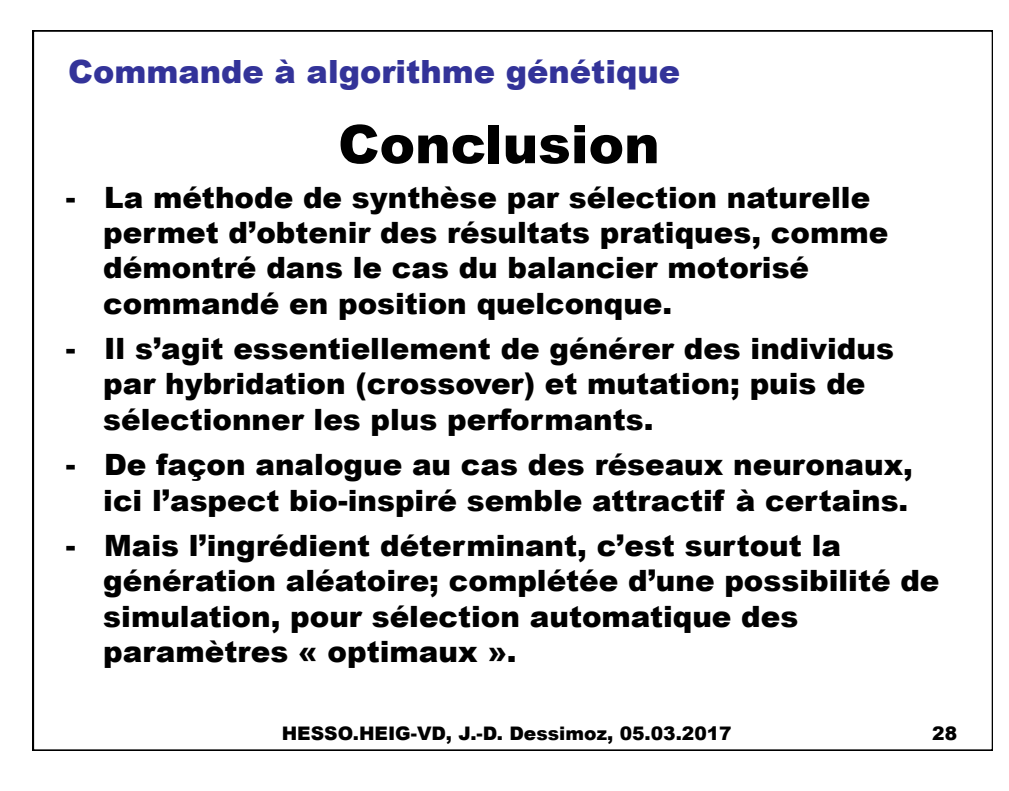

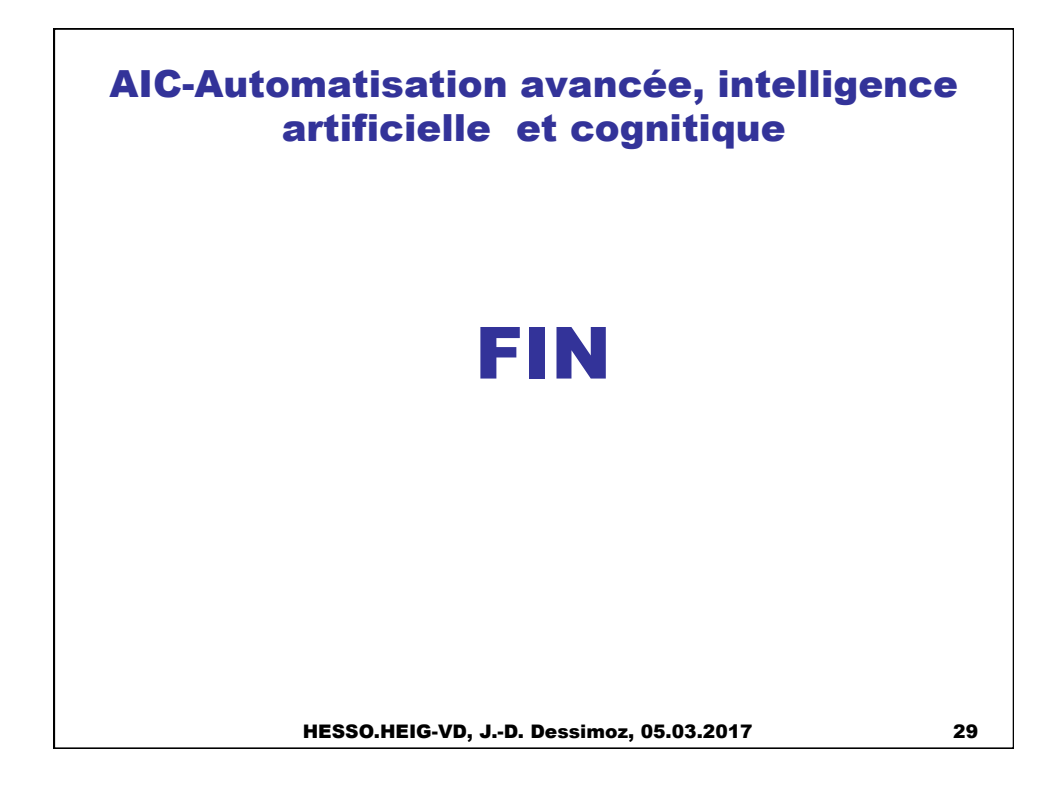